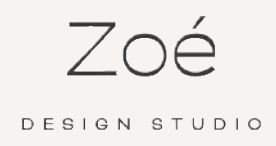

 $\blacksquare$ 

#### TON WORKBOOK

## ATELIER *Premier pas*

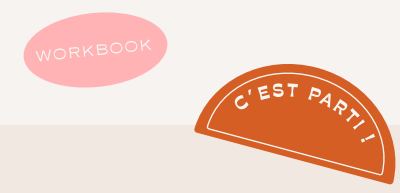

*Ton prénom & nom :* 

*Ton adresse email :* 

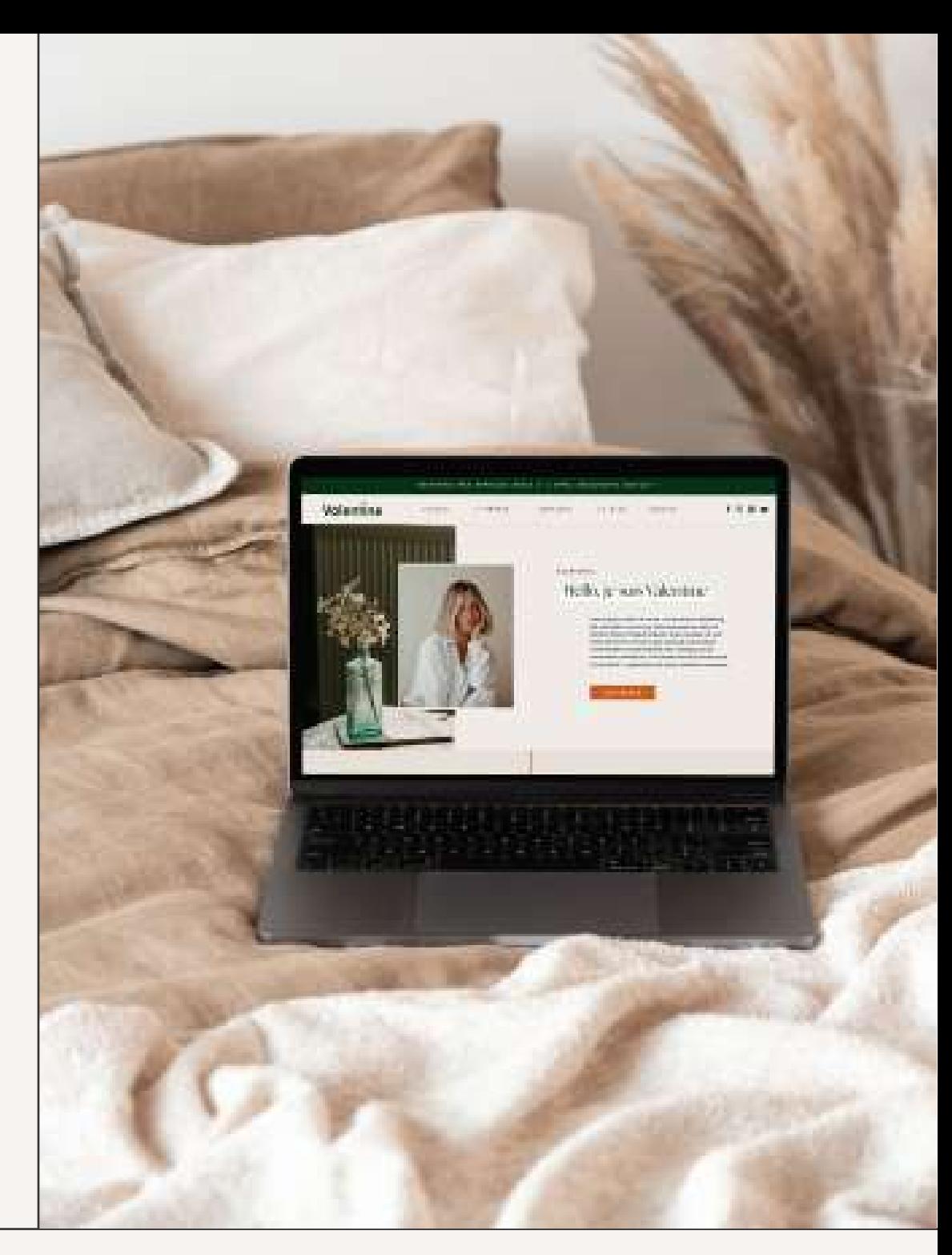

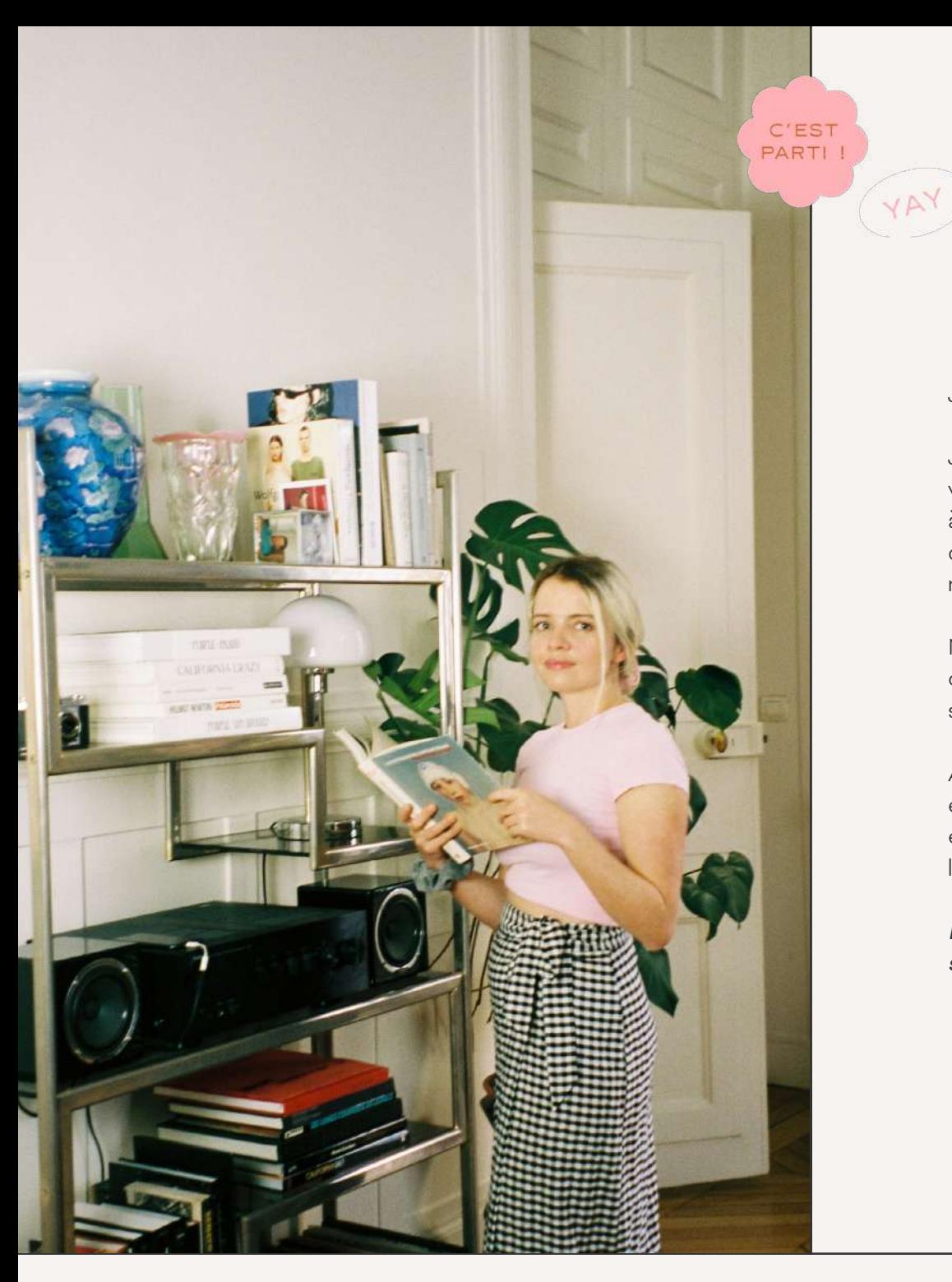

### *Un peu plus sur moi*

Je suis Zoé, webdesigneuse créative depuis bientôt 8 ans.

J'ai travaillé en tant que designer graphique 3 ans chez vente-privée.com, puis 2 ans chez Bioderma USA / Canada à Montréal avant de rentrer en France en 2019. Après 5 ans dans le salariat, je ne me sentais plus du tout alignée avec le monde de l'entreprise.

Mon besoin de liberté et d'indépendance m'a conduite vers le chemin de l'entrepreneuriat. Depuis plus de 2 ans, je réalise des sites internet exclusivement pour les femmes entrepreneures.

Aujourd'hui, passionnée par mon métier, je me sens pleinement épanouie dans mon activité. Et j'ai le désir d'accompagner les entrepreneuses qui, elles aussi, veulent vivre librement de leur passion.

*Ma mission ? T'aider développer ton activité grâce à un site beau, stratégique et dont tu seras fière.*

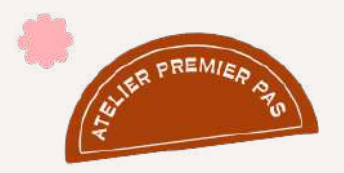

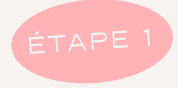

# *Définis l'objectif de ton site*

Dans 90% des cas, l'objectif principal d'un site internet, est de convertir, c'est à dire de transformer les visiteurs en clients. Pour que ton site t'aide à réaliser ton objectif, tu dois définir de manière plus précise cet objectif. Pour t'aider, voici la question à te poser :

*Qu'est ce que tu souhaites réaliser avec ton site internet ?*

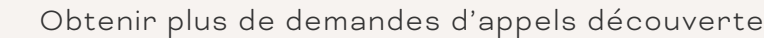

- Obtenir plus de demandes de contact
- Gagner en visibilité
- Mettre en avant ton expertise
- Faire grandir ta liste email

Autre

 $\sqrt{2}$ 

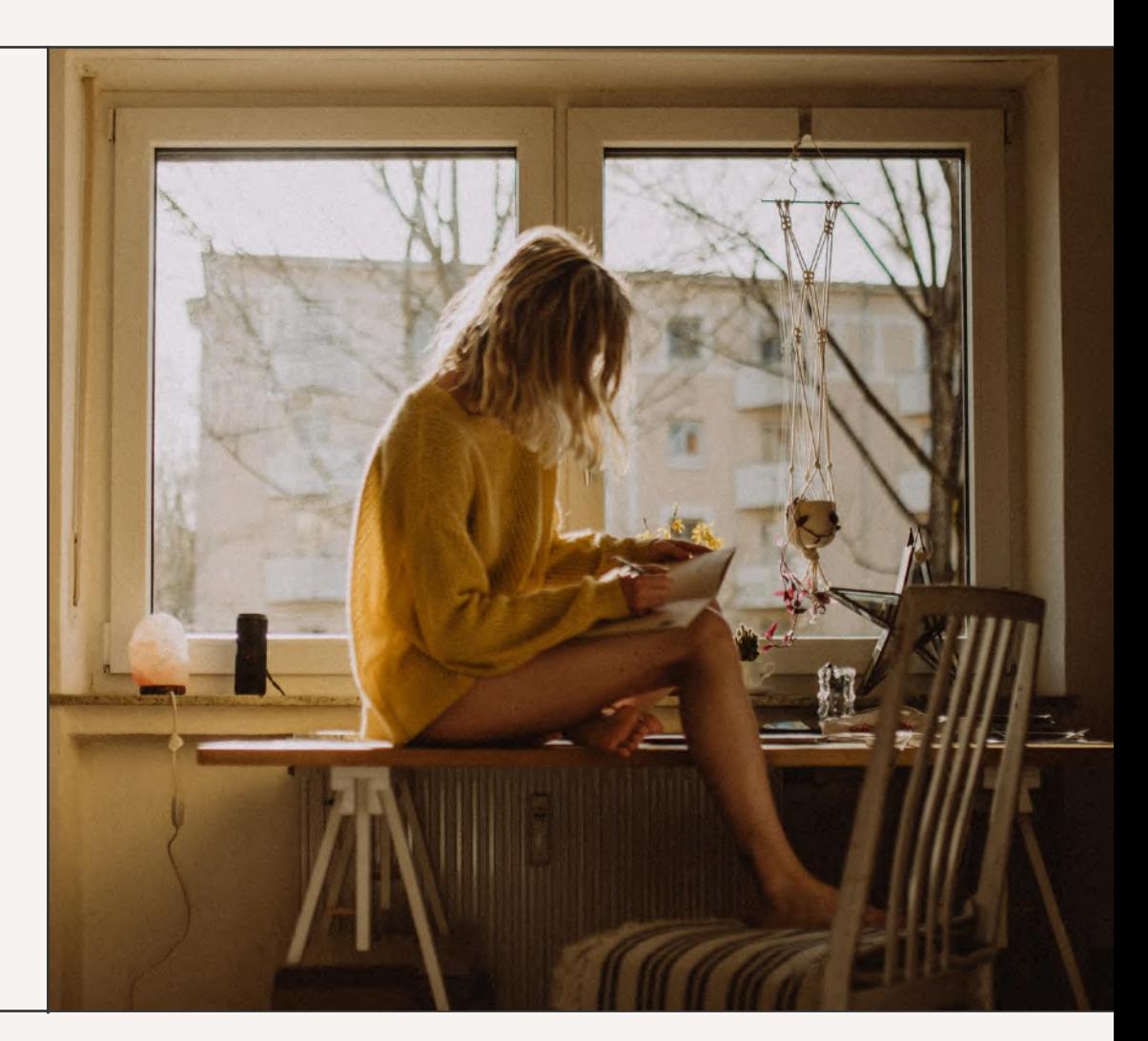

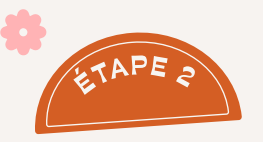

## *Définis la cible de ton site*

Interessons-nous maintenant au profil de ton client idéal. Si tu fais l'impasse sur la définition claire de ta cible, tu auras beaucoup de mal à *convertir ton visiteur en client.* 

Comme on dit, *"Si on parle à tout le monde, on ne parle à personne".*

Comment veux-tu donner envie à ton client idéal d'acheter chez toi si tu ne connais pas ses besoins sur le bout des doigts ?

Connaitre ton client idéal va te permettre de *prendre des décisions pertinentes pour la création de ton site*. Et notamment sur :

- *le contenu que ton audience a besoin de trouver sur ton site.* Ton discours doit répondre à ses besoins, anticiper ses interrogations, apporter une solution à ses problématiques.

- *à la création d'un design de site qui plait à ta cible.* Car non, tu ne construis pas ton site en fonction de tes goûts, mais bien selon ceux de ton audience idéale !

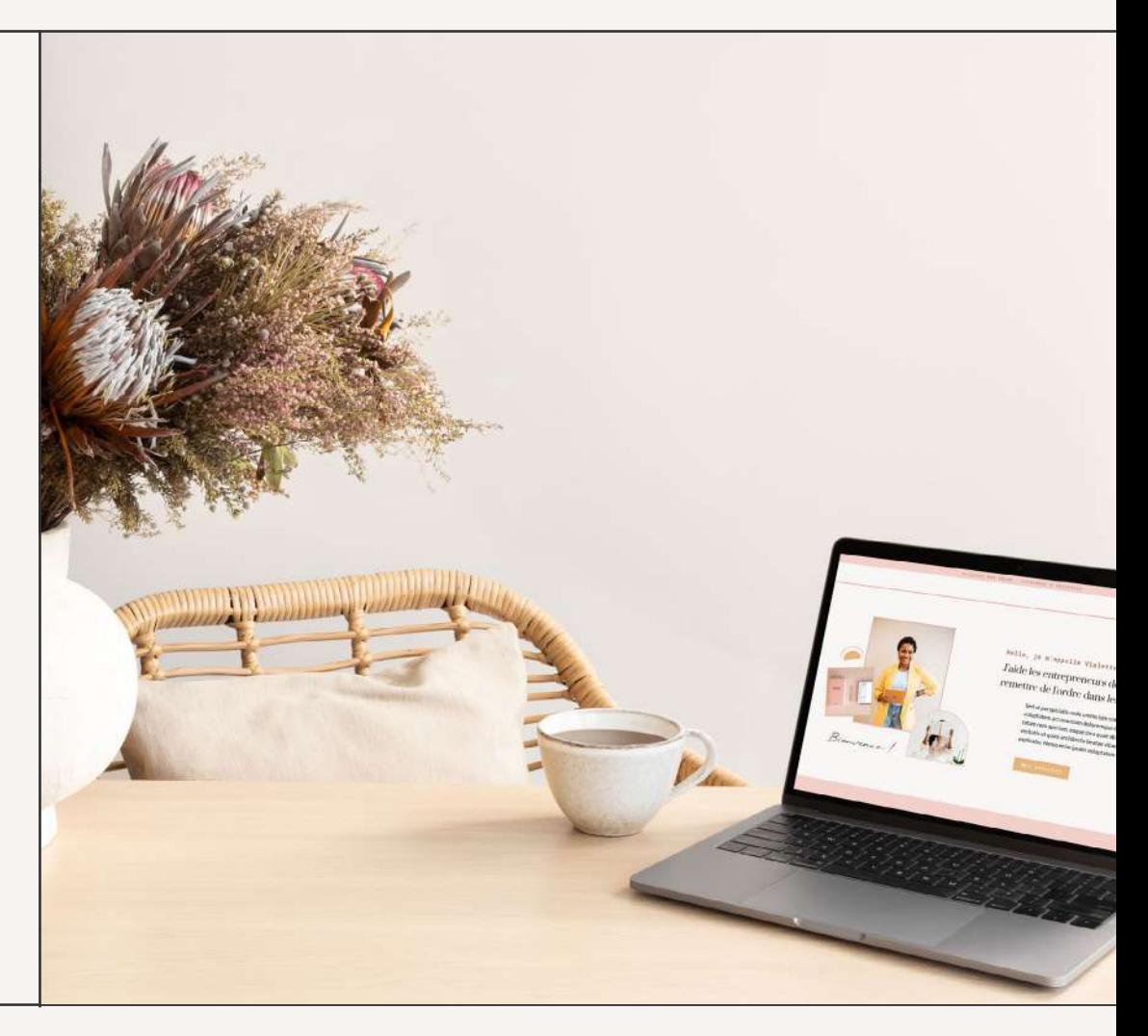

### *Dresse le portrait de ton client idéal*

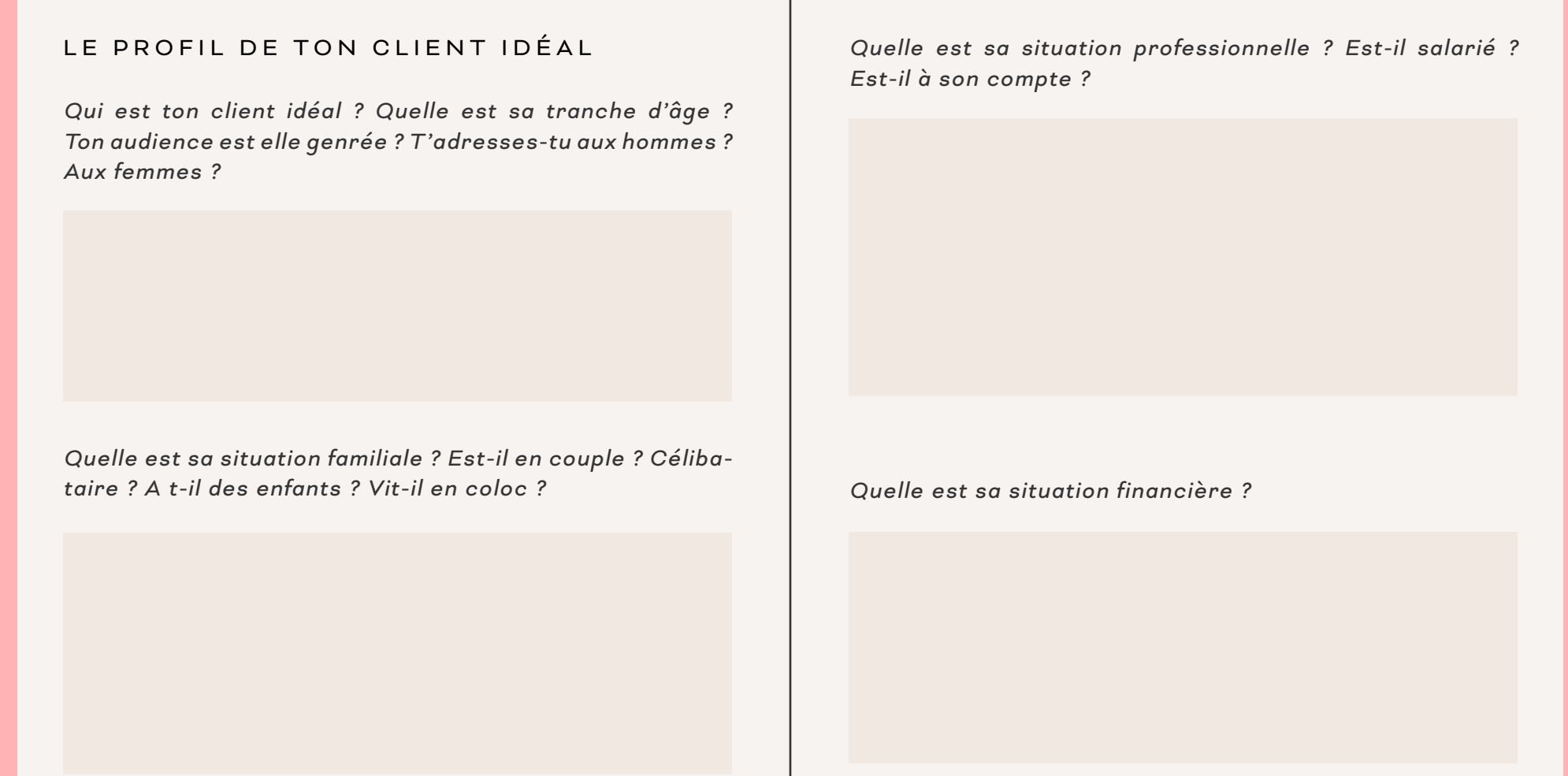

Connaitre les goûts de ton client idéal va te permettre de savoir où le trouver et comment t'adresser à lui.

*Quels réseaux sociaux utilise t-il ?*

*Les films, musiques, livres qu'il apprécie, ses podcasts, chaines YouTube préférés :*

*Quels sont ses loisirs en dehors du travail ?*

#### LES GOÛTS DE TON CLIENT IDÉAL | LES PROBLÉMATIQUES DE TON CLIENT IDÉAL

Intéressons-nous maintenant aux problèmes que rencontrent ton client idéal. Ton discours doit répondre à ses besoins et anticiper ses interrogations.

*Quelles sont ses peurs ? Ses frustrations ?*

*Quelles problématiques rencontre t-il ?*

*Quels besoins répondent à ces problématiques ?*

# *Parle le langage de ton client idéal*

Utiliser le vocabulaire de ton client idéal va t'aider à mieux te connecter avec lui. Pour ça, observe la manière dont il s'exprime sur les réseaux sociaux. Tu peux également créer un questionnaire et l'envoyer à un échantillon de personnes.

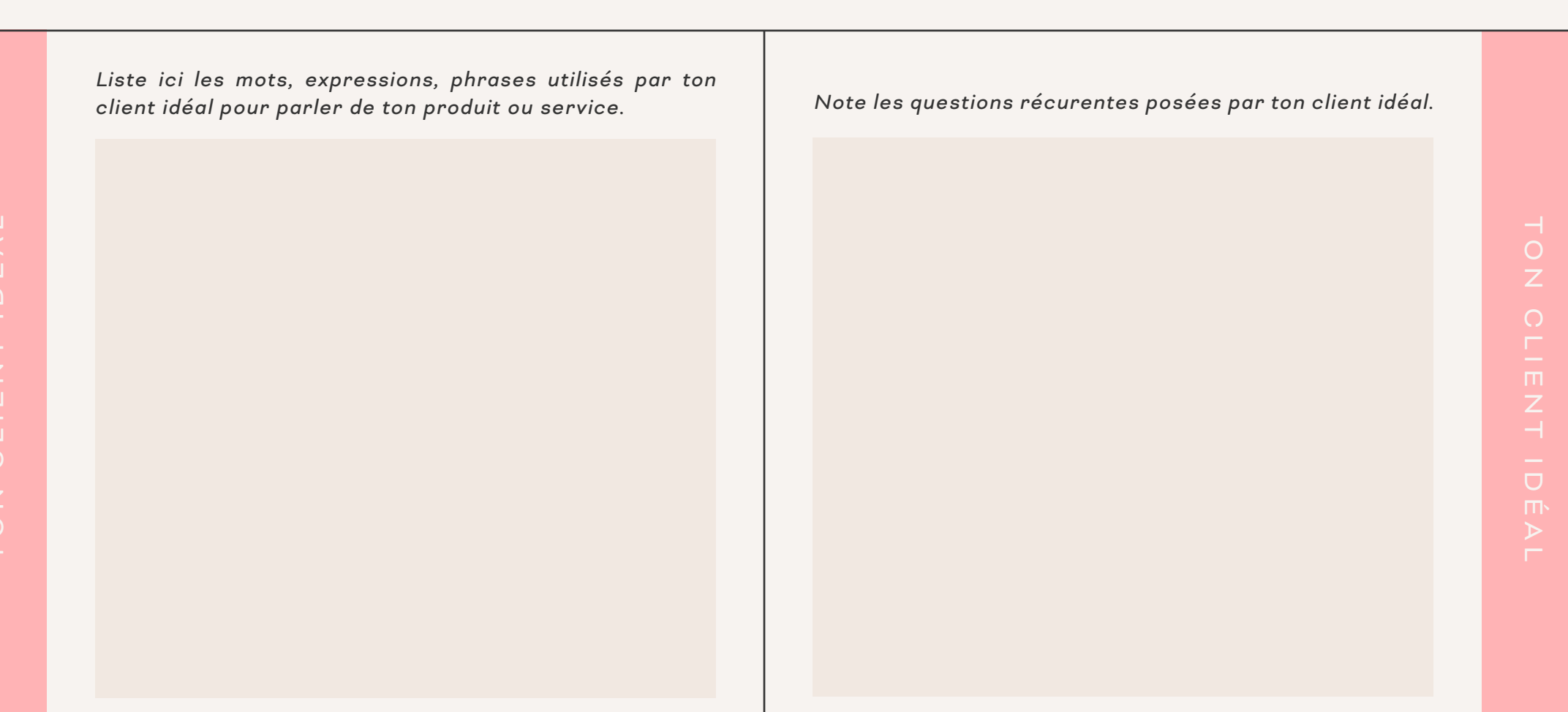

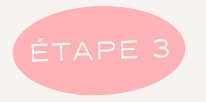

# *Définir les pages de son site*

Maintenant, que tu as défini tes objectifs et ta cible, réfléchissons aux pages dont tu as besoin sur ton site.

Si tu es prestataire de services, on doit au moins retrouver les pages accueil, à propos, une ou plusieurs pages service(s), une page contact, sans oublier les pages légales.

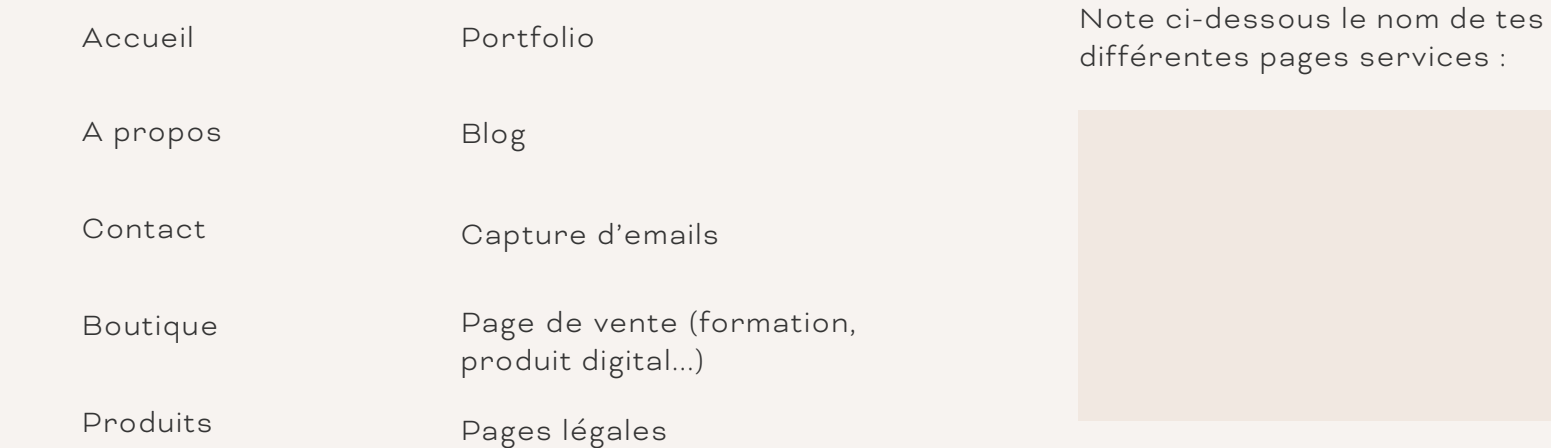

### *L'arborescence de ton site*

Tu peux aller plus loin et définir l'arborescence de ton site en utilisant le plan ci-dessous.Tu n'es absolument pas obligé de remplir chaque emplacement. Garde en tête que ton site doit rester simple.

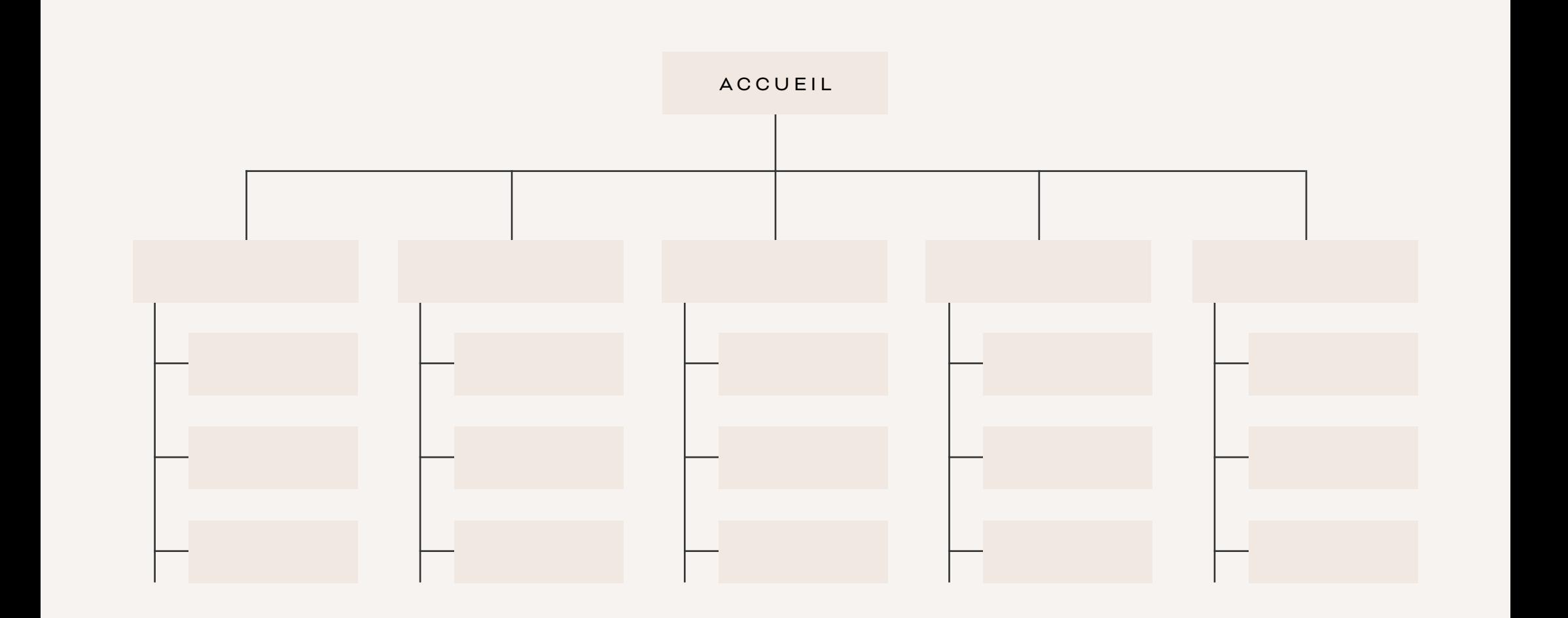

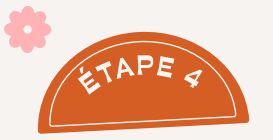

# *Crée un design professionnel*

Au-delà d'être agréable pour les yeux, un design professionnel va *donner confiance au visiteur* et contribuer à le rassurer. Si ton site présente un design attractif, le visiteur aura envie d'aller plus loin.

Pour créer un site au design cohérent et qui soit agréable à visiter pour l'internaute, tu vas devoir mettre en place une petite identité visuelle.

Le but c'est que ton site se démarque de tes concurrents et soit *facilement identifiable par tes prospects.*

Avant toute chose *prends le temps de réfléchir à l'image que tu veux donner de ton entreprise et à comment tu veux que ton audience te perçoive.* La cible que tu souhaites toucher, tes valeurs, ton pourquoi vont être primordial pour construire ton identité visuelle.

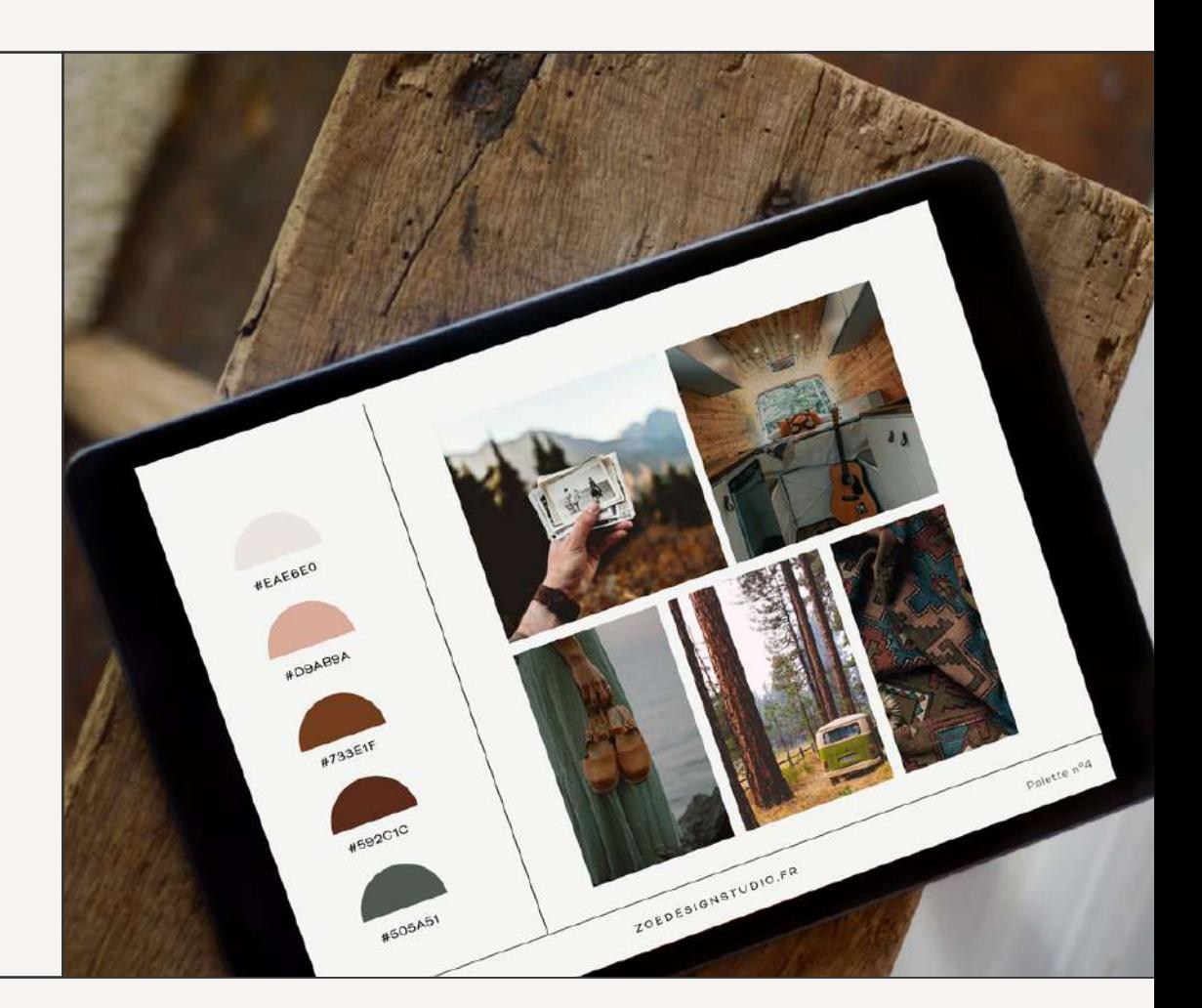

### *Identifie ta palette de couleurs*

### CODES HÉXADÉCIMAUX DE TA PALETTE DE COULEURS

TA PALET TE DE COULEURS

Crée ta palette sur Coolors et renseigne tes codes hexadécimaux ici. Reporte-toi à la psychologie des couleurs page suivante, pour vérifier que les couleurs choisies sont bien en accord avec tes valeurs. *Tu n'es pas obligé de définir une couleur pour chaque élément.* Je te conseille *au minimum* d'avoir une couleur dominante, une couleur de fond, un noir et une couleur secondaire ou une déclinaison de ta couleur dominante.

#### [ALLER SUR COOLORS](https://coolors.co/)

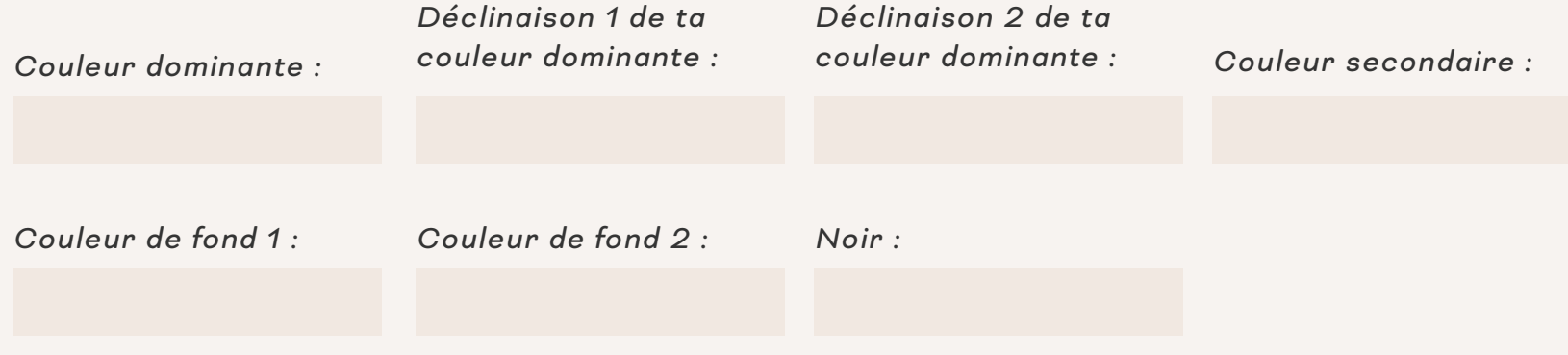

# *La psychologie des couleurs*

#### BLEU

- + Calme, harmonie, sagesse, confiance, fidélité, sérénité
- Mélancolie, froideur

#### VERT

- + Nature, liberté, transmission, environnement
- Avidité

#### ROUGE

- + Passion, excitation, amour, force, puissance
- Colère, danger

#### ROSE

- + Douceur, romantisme, sensibilité, bonheur
- Naïveté

#### ORANGE

+ Optimisme, sympathie, créativité, chaleur, communication, énergie

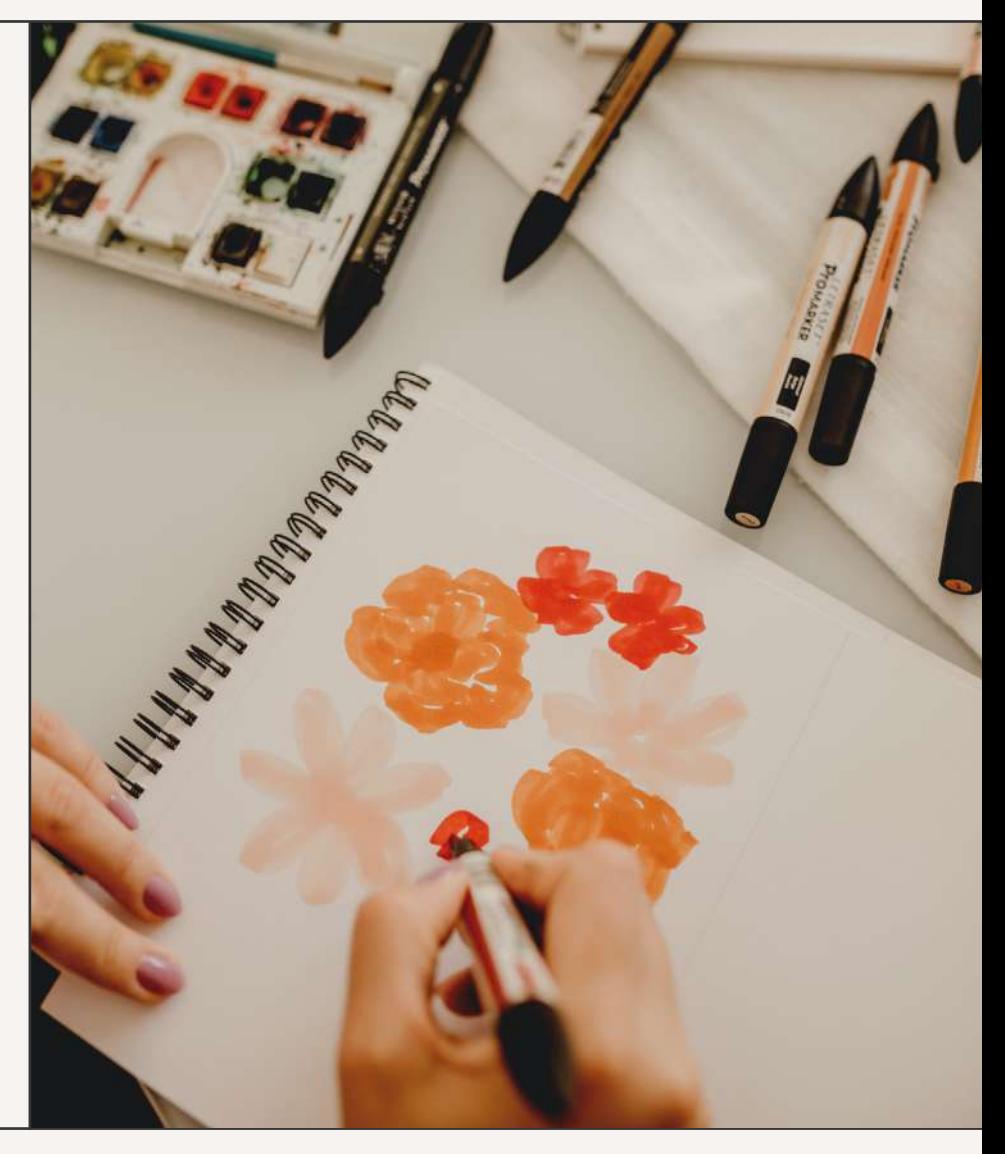

# *La psychologie des couleurs*

#### JAUNE

- + Bonheur, optimisme, joie, créativité
- Trahison, cupidité

#### VIOLET

+ Magie, spiritualité, mystère, luxe, royauté, ambition

- Vanité

#### MARRON

+ Stabilité, confort, solidité, chaleur

#### BEIGE

+ Neutralité, douceur, tranquillité, confort

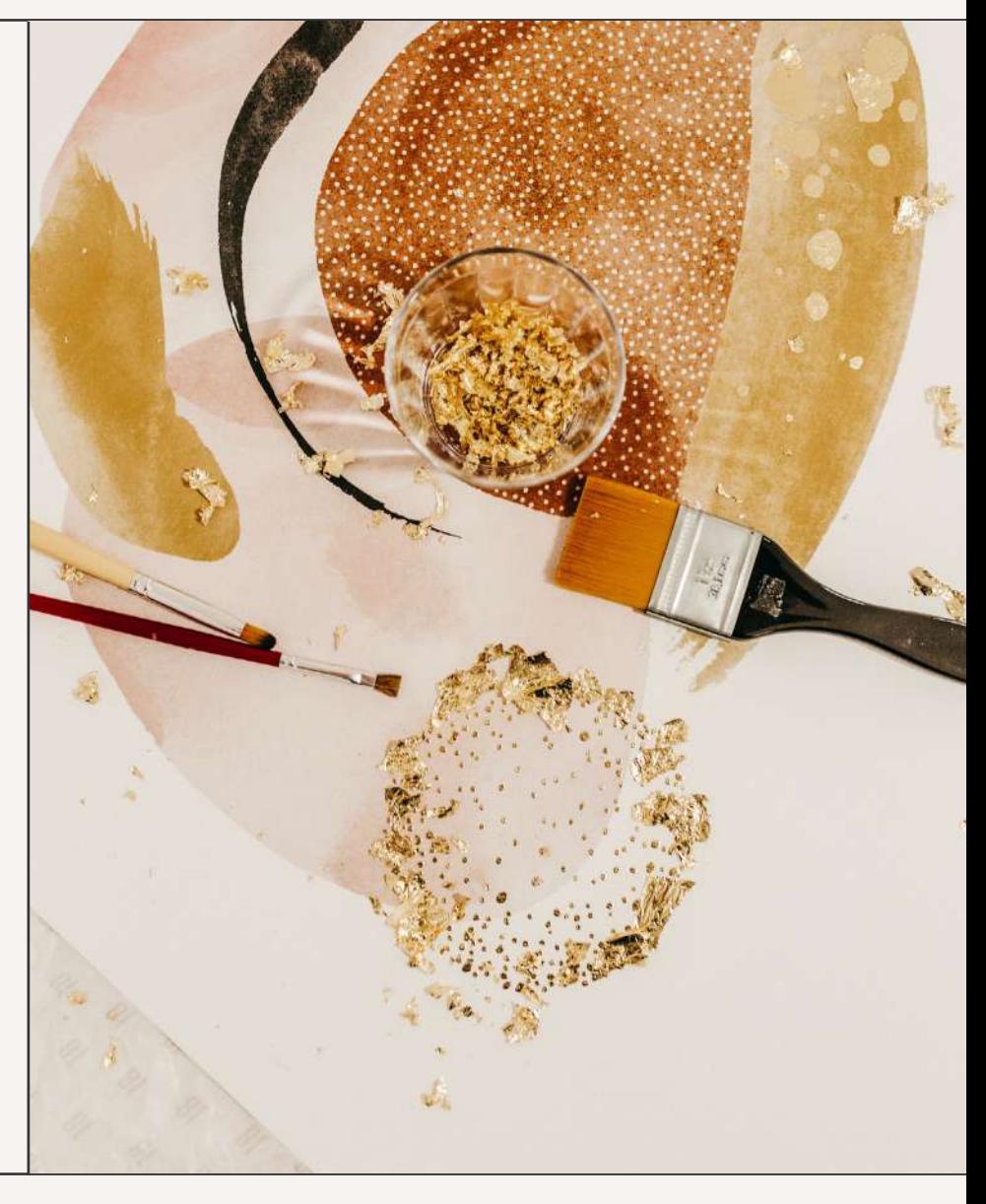

### *Choisis des typographies*

Renseigne ci-dessous les typographies que tu utiliseras sur ton site ainsi que sur tes autres supports de communication.

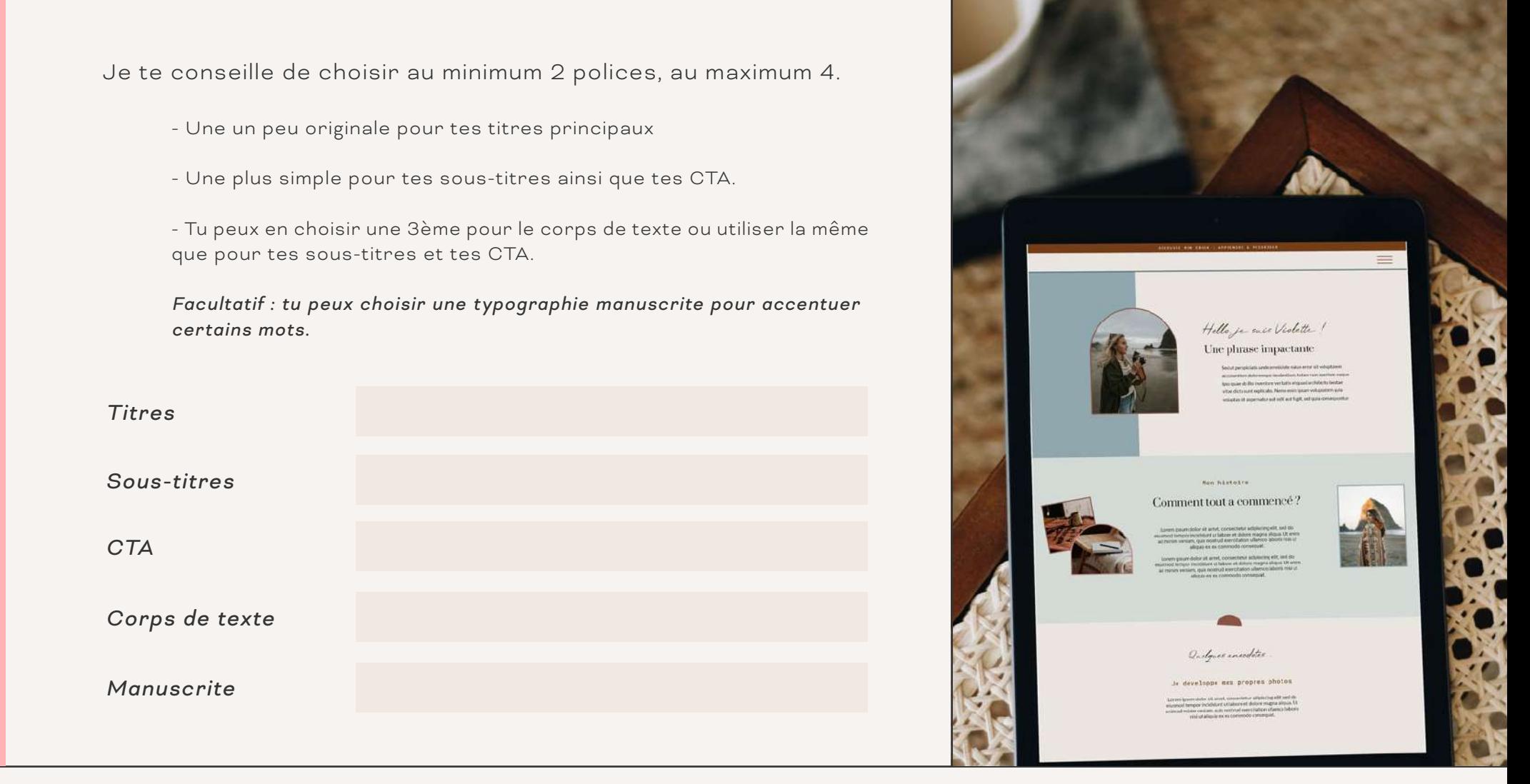

TYPOGRAPHIES

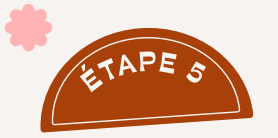

# *Définis ta stratégie de visibilité*

Définis les canaux grâce auxquels tu souhaites attirer les visiteurs sur ton site.

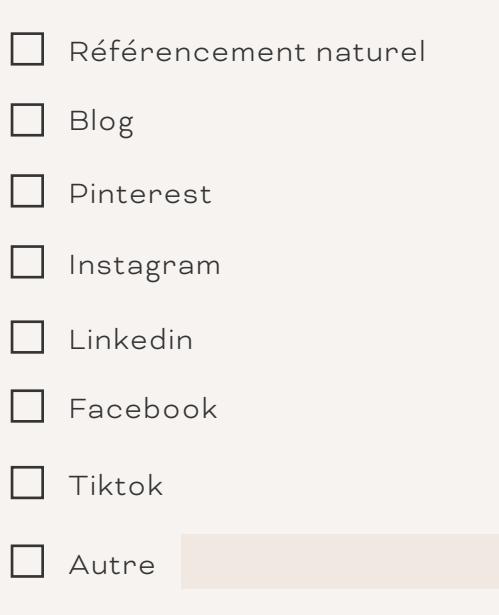

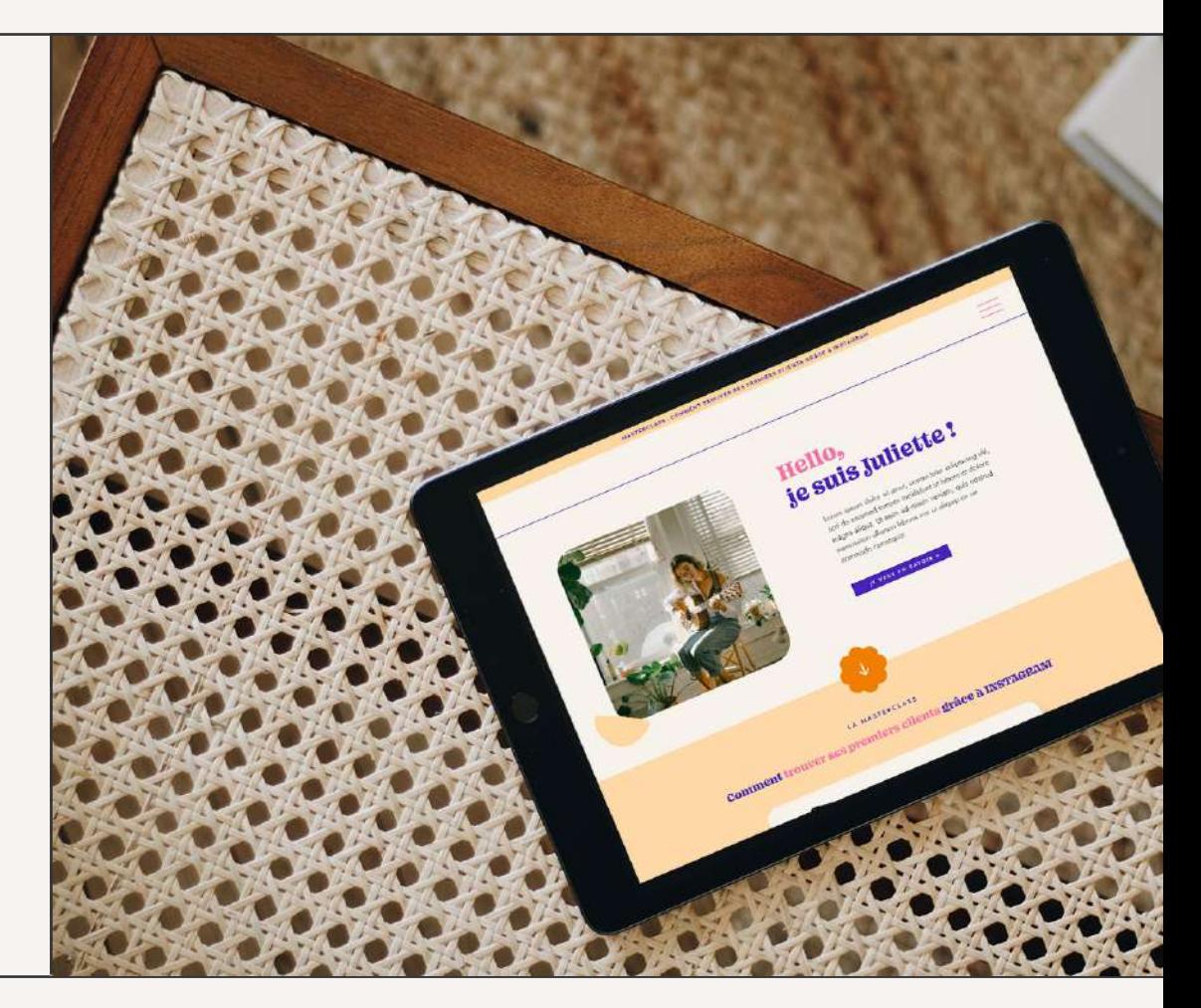

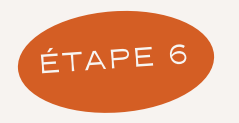

# *Réfléchis à ton tunnel de vente*

Inspire-toi de l'exemple, page suivante

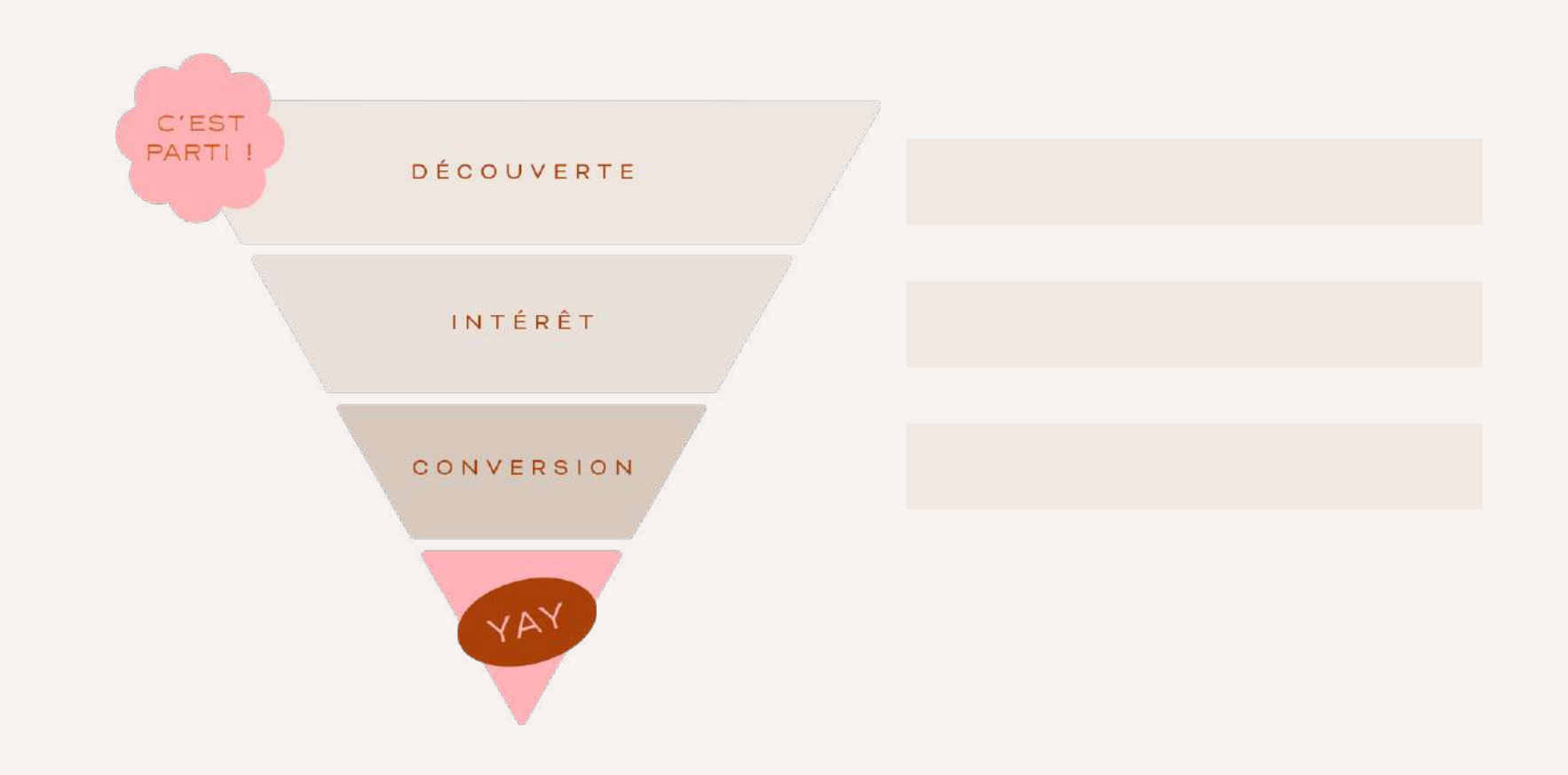

### *Exemple de tunnel de vente*

Exemple du tunnel de vente d'une nutritionniste qui veut obtenir plus de demandes de rendez-vous pour ses accompagnements.

![](_page_16_Figure_2.jpeg)

Référencement naturel, rédaction d'article de blog et partage sur Pinterest

Proposition d'un freebie : ebook de recettes végétariennes

Envoie de newsletters régulières dans lequel l'accompagnement est mis en avant

![](_page_17_Picture_0.jpeg)

# *Optimise le référencement de ton site*

Avoir un site c'est bien, mais si personne ne le trouve ça perd de son intérêt !

L'optimisation du référencement ce sont les différentes actions que tu vas mettre en place pour que ton site ait *les meilleures chances d'être bien positionné dans les moteurs de recherches.* 

C'est ce qui va te permettre d'augmenter ta visibilité et d'attirer des visiteurs sur ton site.

Je précise que je ne suis pas une spécialiste du référencement, *il s'agit d'un métier à part entière.* Mais si tu appliques ces quelques bases du SEO sur ton site, tu augmentes tes chances de bien te positionner sur Google et autres moteurs de recherche.

![](_page_17_Picture_6.jpeg)

### *Définis tes mots clés*

*Brainstorming - Liste tous les mots clés qui te viennent à l'esprit quand tu penses à ton secteur d'activité.*

*Pense comme ton client idéal. Selon toi, quels mots clés va t-il rechercher sur Google pour résoudre son problème ?*

*Définis des mots clés de longue traine - Rends les mots clés plus spécifiques pour te démarquer de la concurrence et ne pas être noyé dans tous les mots clés ultra-concurrentiels.* 

Utilise [Ahref](https://ahrefs.com/keyword-generator) pour déterminer le *volume de recherche* et la *concurrence* autour des mots clés que tu as choisis. Reporte tes recherches dans le tableau ci-dessous.

#### [ALLER SUR AHREF](https://ahrefs.com/keyword-generator)

![](_page_19_Picture_39.jpeg)

![](_page_20_Picture_0.jpeg)

## *Rédige les textes de ton site*

C'est parti pour la rédaction des textes de ton site !

Pour t'aider, tu trouveras sur les pages suivantes les informations à ajouter sur chacune des pages principales de ton site.

Laisse-toi guider, et hop les textes de ton site sont prêts !

![](_page_20_Picture_5.jpeg)

*Page d'accueil*

La page d'accueil c'est un peu le pilier de ton site. Si elle est bien construite, c'est elle qui *va donner envie au visiteur d'aller plus loin,* de découvrir ce que tu proposes et potentiellement de passer à l'action !

Ci-dessous, tu peux compléter les éléments qui, selon moi, sont indispensables pour une page d'accueil réussie.

#### TON POSITIONNEMENT

PAGE D'ACCUEIL

 $\Delta$ 

Il s'agit des premières infos que le visiteur verra quand il arrivera sur le site. Il faut donc être impactant.

*Titre - Exemple : Hello, je suis Valentine, assistante virtuelle.*

*Quelques lignes qui décrivent ce que tu fais et pour qui tu le fais. Tu as quelques secondes pour faire comprendre au visiteur comment tu peux l'aider et le convaincre d'aller plus loin.*

#### TES SERVICES - TU PEUX DUPLIQUER CETTE PAGE SI TU AS PLUS D'OFFRES.

*Nom du service :* 

*Description du service en quelques lignes. Sois claire et concise : l'internaute doit savoir direct si cela le concerne ou non.*

*Nom du service :* 

*Description du service en quelques lignes. Sois claire et concise : l'internaute doit savoir direct si cela le concerne ou non.*

*Titre de la section qui suis-je - Exemple :* 

*Quelques lignes qui décrivent qui tu es. Cette section doit donner envie d'aller plus loin et de cliquer sur l'appel à l'action pour aller vers la page à propos.*

#### LES TÉMOIGNAGES

Ils sont une preuve de ton expertise et vont rassurer les visiteurs de ton site.

*Nom de la personne (+ autres éléments si tu le souhaites : métier, date...)* 

*Le témoignage*

### LES TÉMOIGNAGES

*Nom de la personne (+ autres éléments si tu le souhaites : métier, date...)* 

*Le témoignage*

*Nom de la personne (+ autres éléments si tu le souhaites : métier, date...)* 

*Le témoignage*

*Nom de la personne (+ autres éléments si tu le souhaites : métier, date...)* 

*Le témoignage*

### *Page à propos*

Le savais-tu ? La page à propos est l'une des page les plus consultées sur un site internet ! Pourtant elle est souvent négligée car jugée inutile...

C'est sur cette page que tu vas pouvoir *créer du lien* avec le visiteur et lui montrer que *tu es la bonne personne pour l'aider.*

Plutôt que de simplement décrire ton métier et énumérer tes diplômes, essaie d'aller plus loin. Parle de ton pourquoi, de tes valeurs, de ton parcours... Quelle(s) valeur(s) ton visiteur partage-t-il avec toi ? Va-t-il se reconnaitre dans ton histoire ? C'est en fonction de ces éléments que *ton client idéal va s'identifier à toi*.

![](_page_25_Picture_56.jpeg)

PAGE À PROPOS

PAGE À PROPOS

PAGE À PROPOS

*Quel est ton parcours, ton pourquoi ?*

### *Quelle est ta mission ? Comment peux-tu aider ton client idéal ?*

*Mentionne des petites anecdotes sur toi* 

*Précise tes compétences*

*Page service*

C'est ici que tu vas pouvoir montrer à ton client idéal que tu es LA bonne personne pour régler ses problèmes. Et, c'est notamment sur cette page que tu vas pouvoir *convertir ton visiteur en client !*

*Duplique ces pages si tu as plusieurs services.*

*Titre du service*

*Quelques lignes pour présenter ce service (il faut que ce soit différent de la page d'accueil).*

*La cible de ton service. A qui s'adresse ce service ? Mets toi dans la peau de ton client idéal. Quelles problématiques rencontre t-il ? Préfère les listes à puces plutôt que les gros pavés de texte qui ne donne pas très envie de poursuivre la lecture.* 

*Quels sont les bénéfices de ton service ? Comment ton service va t-il régler les problématiques de ton client idéal ? Tu peux utiliser une liste à puces.*

SERVICE<br>Service

*Comment se déroule cette prestation ? Aide le visiteur à se projeter en lui expliquant le déroulement.*

*Qu'est ce qui est inclut dans ce service ? Qu'est ce qui est en option ?*

*Tarifs, forfaits ou abonnements :* 

![](_page_30_Figure_0.jpeg)

SERVICE

![](_page_30_Figure_1.jpeg)

SERVICE<br>Service

![](_page_31_Figure_0.jpeg)

SERVICE

![](_page_31_Figure_1.jpeg)

![](_page_32_Picture_0.jpeg)

Encore une fois, il s'agit d'une page super importante, puisque c'est **l**a page qui va faire le lien entre toi et tes visiteurs.

*Rends ta page contact la plus accueillante possible. Ajoute quelques lignes pour encourager la prise de contact.*

*Tes coordonnées - Remplis les infos qu'il te semble utile de préciser sur cette page.*

PAGE CONTACT

![](_page_32_Picture_54.jpeg)

![](_page_33_Picture_0.jpeg)

## *Prépare les images de ton site*

![](_page_33_Picture_2.jpeg)

![](_page_34_Picture_0.jpeg)

C'est la fin de cet atelier *Premier pas.*

Si tu as aimé cet atelier, sache que je peux encore t'aider grâce à mes templates de site.

#### *Un template de site, qu'est-ce que c'est ?*

Il s'agit d'une structure de site. C'est un site "pré-construit" que tu peux venir installer pour avoir une structure de site et des pages déjà construites. Tu pourras ensuite modifier cette structure en ajoutant ton propre contenu et en personnalisant le design, facilement et sans coder !

Rassure-toi, je ne te laisse pas te débrouiller seule.

Tu as également accès à ma formation Liberté : des vidéos et des ressources pour te guider de l'installation jusqu'à la mise en ligne de ton site.

C'est également une mise en pratique de ce qu'on a vu dans cet atelier : je te montre comment installer MailerLite sur ton site, comment proposer ton freebie en téléchargement, et plein d'autres choses !

#### [JE VEUX EN SAVOIR + SUR LES TEMPLATES](https://zoedesignstudio.fr/templates-site/)